## CATÁLOGO DE SOLUÇÕES **GOVERNO D IGI TAL**

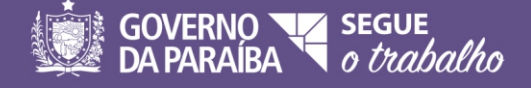

## Sumário

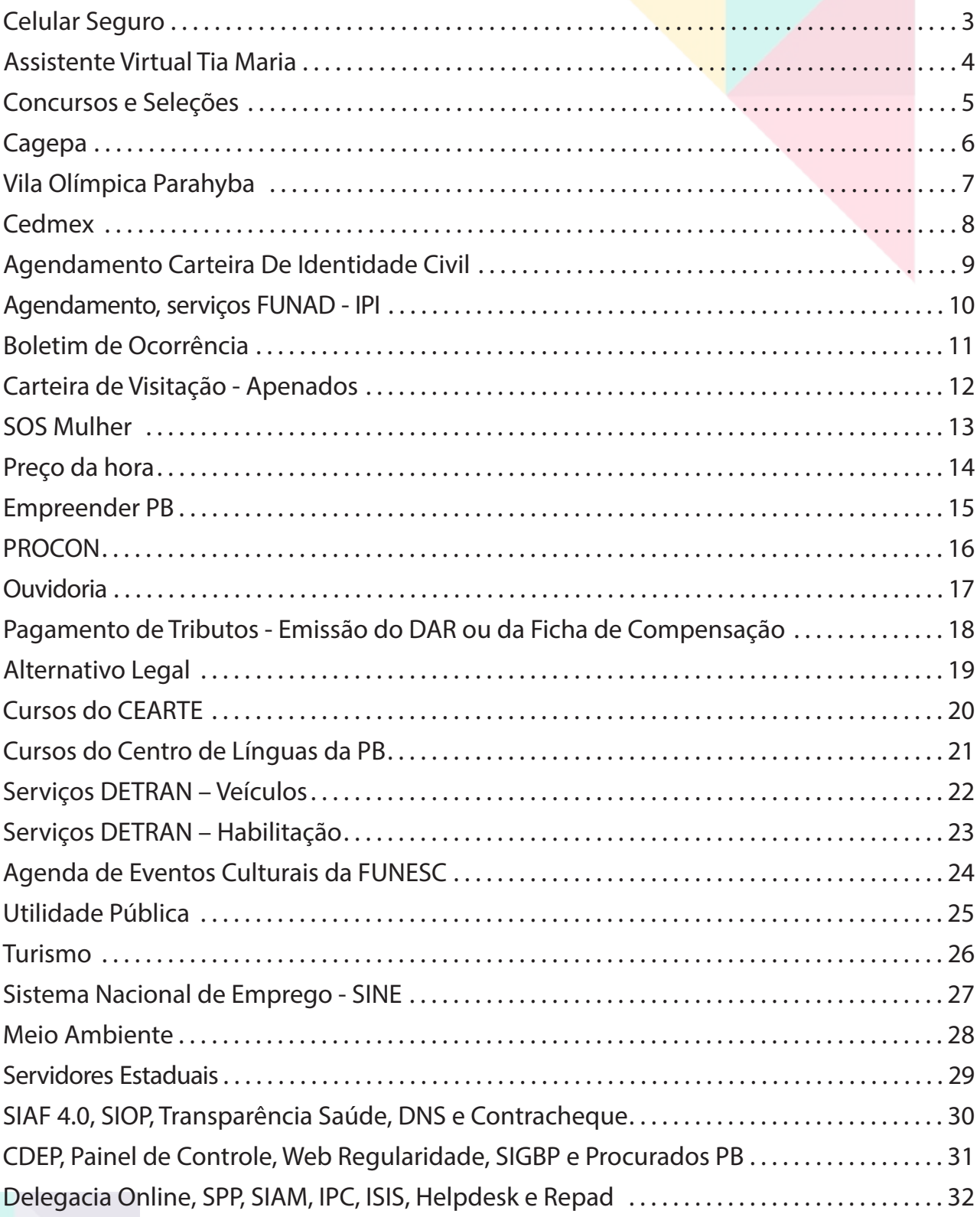

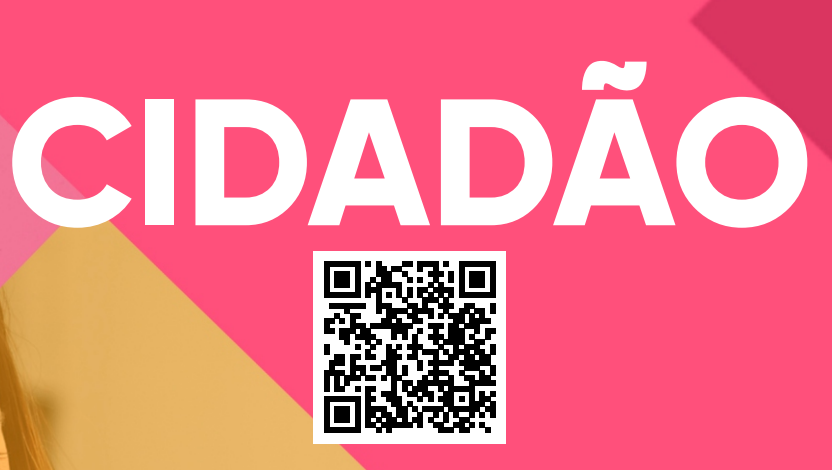

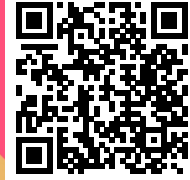

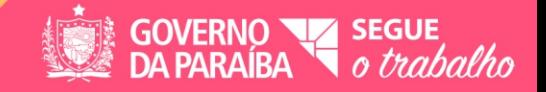

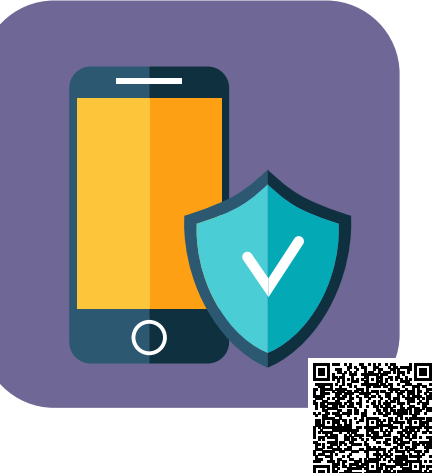

## **Celular Seguro**

Sistema desenvolvido com a finalidade de criar um banco de dados dos dispositivos móveis de forma que o cidadão possa cadastrar o número do IMEI, conjunto de 15 dígitos que identica de forma única dispositivos móveis, semelhante à unidade biométrica de um ser humano, dos seus dispositivos de forma que ao existir um roubo ou perda do mesmo, possa informar o sinistro identificando a situação do aparelho no caso de alguma notificação cadastrada.

### Público-alvo

Pensando para todo e qualquer cidadão que possua um dispositivo móvel ou não com número de IMEI válido para cadastro.

### Procedimento de Cadastro

- Através do Portal da Cidadania, acessado pela URL portaldacidadania.pb.gov.br ou realizando o download pelas lojas da Play Store ou App Store, buscando por "portal da cidadania".
- Após o download será necessário realizar um cadastro como um novo usuário do Portal ou fazendo uso de uma conta de mail do Google, Twitter ou Facebook existente para que possa vincular seus dados aos serviços disponíveis.
- Dentro da CATEGORIA Segurança Pública, buscar por CELULAR SEGURO.
- Uma das funcionalidades previstas se dá pelo botão de como mostrar de forma simples o número do IMEI do dispositivo.
- Realizar o cadastro dos dispositivos informando o fabricante, modelo e número do IMEI.

### Benefícios do Serviço

- Base única dos dispositivos cadastrados, formando uma teia crescente e segura sobre a situação de cada aparelho.
- No caso de perda ou roubo, informar o sinistro para que o aparelho possa ser cadastrado na base de forma restritiva.
- $\bullet$  Em caso de venda de um aparelho celular o comprador para que comprovasse a legalidade faria uma consulta dentro do Serviço do Celular Seguro sobre o status, verificando a situação do dispositivo.
- Redução dos roubos, pois os compradores constataria de forma simples que o aparelho foi roubado.

### Resultados obtidos

22.134 dispositivos cadastrados na base

62 celulares recuperados através de denúncias após consultas por compradores

12 celulares roubados entregues em Delegacias

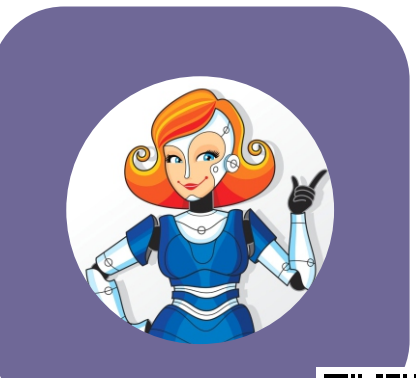

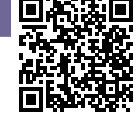

## **Assistente Virtual Tia Maria**

A Assistente Virtual Tia Maria é um chatbot - um programa de computador que faz uso da inteligência artificial para realizar atividades programadas. No caso do Portal da Cidadania, ela entende as intenções dos usuários e propõe soluções a problemas e dúvidas frequentes de forma online.

### Público-alvo

Todos os usuários do Portal da Cidadania que tenham alguma dúvida ou queiram mais informações acerca dos serviços disponibilizados na plataforma.

### Procedimento de Cadastro

Através do sítio web do Portal da Cidadania : https://portaldacidadania.pb.gov.br acessar a caixa de diálogo da Tia Maria, informar o e-mail de contato e descrever as dúvidas/solicitações sobre os serviços desejados.

### Benefícios do Serviço

Complementar o processo de modernização dos serviços prestados pelo Estado

disponíveis no Portal da Cidadania;

- Facilitar o atendimento ao público;
- Canal de comunicação eficiente e que otiminiza a experiência do usuário que busca

informações sobre os serviços do Governo no Portal da Cidadania.

Condução dos usuários para realizar o serviço desejado.

### Resultados obtidos

Cerca de 15 mil atendimentos por mês. 90% das solicitações resolvidas de forma online. 80% dos usuários avaliam de forma positiva os atendimentos.

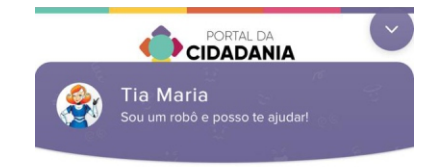

Tia Maria

Olá ! Tudo bem! Eu sou a Tia Maria uma atendente virtual, e estou aqui para te ajudar.

Posso falar com você assuntos do Portal da Cidadania no seu celular

Estou em treinamento! Tente ser o mais direto possível quando digitar, é melhor para eu entender.

Se precisar você pode falar com um humano, mas só no horário de segunda a sexta das 08:00h às 17:00h

## **Concursos e Seleções**

Sistema desenvolvido para o cidadão consultar, se inscrever e acompanhar suas inscrições em Concursos e Seleções realizadas pelos Órgãos do Governo, destacando ESPEP, Giramundo.

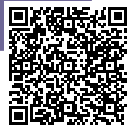

### Público-alvo

Usuários de serviços públicos interessados em participar dos certames, sendo estes cidadãos, professores e estudantes.

### Procedimento de Cadastro

Através do sítio web do Portal da Cidadania : https://portaldacidadania.pb.gov.br (Clicando no ícone "Concursos e Seleções").

### Benefícios do Serviço

- Facilidade dos interessados identificarem os certames de seu interesse:
- Facilidade para os usuários realizarem a inscrição nos Concursos e Seleções disponibilizados pelo Governo do Estado;
- Facilidade de acompanhamento de todas as etapas do certame;
- Maior transparência

### Resultados obtidos

Foram realizados 13 concursos em 2018 e 28 em 2019. Dos 41 concursos realizados tivemos um total de 11.847 inscritos

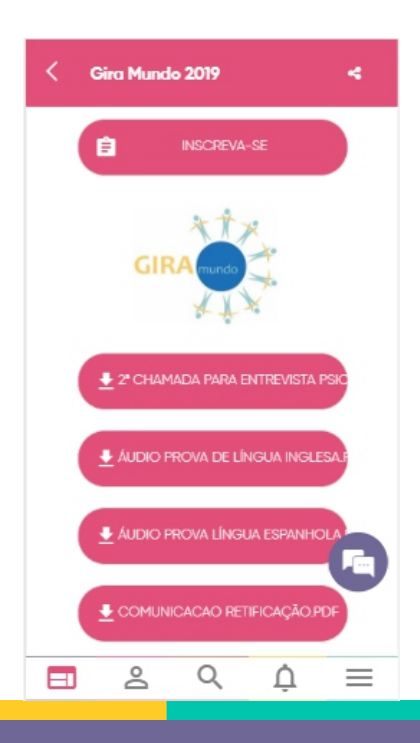

## **Cagepa**

A cagepa- Companhia de Águas e Esgotos, responsável pela distribuição de água e coleta e tratamento de esgotamento sanitário, disponibiliza os seguintes serviços de forma online através do Portal do Cidadania para a população:

### Público-alvo

Qualquer cidadão que necessite consultar seus débitos, 2ª via da sua conta de água, emitir certidão de quitação anual e histórico de pagamentos de água.

#### Procedimento de Cadastro

Ÿ Através do Portal da Cidadania, acessado pela URL portaldacidadania.pb.gov.br ou realizando o download pelas lojas da Play

Store ou App Store, buscando por "portal da cidadania".

 $\bullet$  Após o download será necessário realizar um cadastro como um novo usuário do Portal ou fazendo uso de uma conta de mail do Google, Twitter ou Facebook existente para que possa vincular seus dados aos serviços disponíveis.

### Serviços Disponíveis

- Débitos e 2ª Via de Conta de Água
- Emitir Certidão de Quitação Anual
- Histórico Pagamentos de Água

### Benefícios do Serviço

- Acesso aos serviços online sem a necessidade do cidadão se deslocar até as unidades de atendimento da cagepa
- Gerar boletos das contas de água para pagamento
- Copiar o Código de Barras e pagar direto no aplicativo do banco no celular

#### Resultados obtidos

Cerca de 107.770 consultas mensais aos serviços disponibilizados.

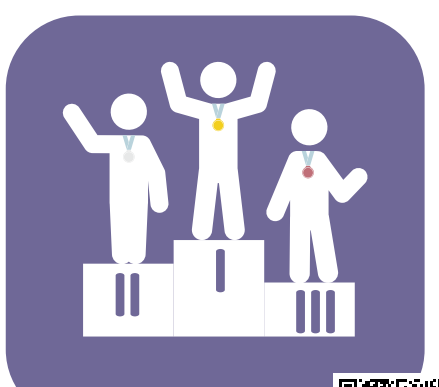

## **Vila Olímpica Parahyba**

A Vila Olímpica Parahyba responsável pela implementação das ações governamentais voltadas para o atendimento a crianças, jovens, adultos e idosos e para os esportes e o lazer, inclusive com aulas de dança e ioga, além de esportes como natação, atletismo, futebol Disponibiliza online, através do Portal da Cidadania os seguintes serviços:

### Público-alvo

Pensando para todo e qualquer cidadão que quer iniciar ou já realiza uma prática esportiva para crianças, jovens, adultos e idosos.

### Procedimento de Cadastro

Através do Portal da Cidadania, acessado pela URL portaldacidadania.pb.gov.br ou realizando o download pelas lojas da Play

Store ou App Store, buscando por "portal da cidadania".

Ÿ Após o download será necessário realizar um cadastro como um novo usuário do Portal ou fazendo uso de uma conta de mail do Google, Twitter ou Facebook existente para que possa vincular seus dados aos serviços disponíveis.

### Serviços Disponíveis

- Cadastro na Vila Olímpica;
- Consultar inscrições de cursos:
- **Escolinhas esportivas;**
- Servico de Informações ao Cidadão- SIC;
- Vila Olímpica Parahyba LISTA DE CURSOS.

### Benefícios do Serviço

- Facilitar o acesso à população à todas as atividades disponíveis na Vila Olímpica Parahyba.
- Gerar boletos das contas de água para pagamento
- Copiar o Código de Barras e pagar direto no aplicativo do banco no celular

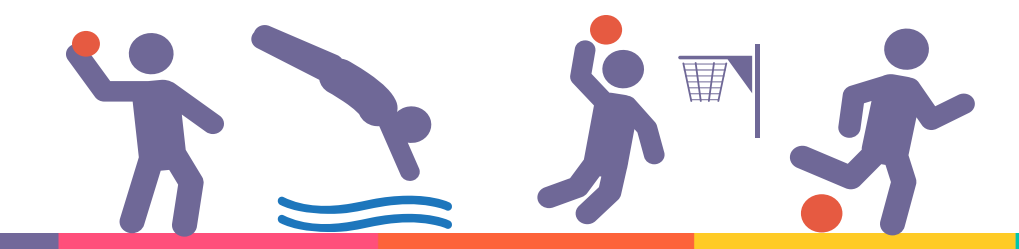

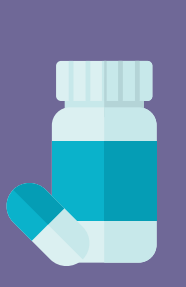

### **CEDMEX**

Sistema disponível no portal da cidadania que fornece para a população a consulta às patologias e os documentos necessários para obter medicamentos gratuitos.

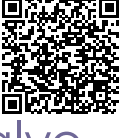

### Público-al

Qualquer cidadão que necessite de acesso a medicamentos especiais.

### Procedimento de Cadastro

- Ÿ Através do Portal da Cidadania, acessado pela URL portaldacidadania.pb.gov.br ou realizando o download pelas lojas da Play Store ou App Store, buscando por "portal da cidadania".
- Após o download será necessário realizar um cadastro como um novo usuário do Portal ou fazendo uso de uma conta de mail do Google, Twitter ou Facebook existente para que possa vincular seus dados aos serviços disponíveis.

### Benefícios do Serviço

- Facilidade dos usuários identificarem os medicamentos disponíveis
- Facilidade dos usuários identificarem as patologias atendidas
- Facilidade dos usuários acompanharem a disponibilização dos medicamentos
- Evita que usuários se desloquem até a unidade de saúde para saber a tramitação das solicitações
- Notificação dos usuários por meio de mensagens sobre a chegada do medicamento na unidade que se cadastrou.

### Resultados obtidos

34.225 usuários cadastrados e, entre eles, 21 mil residem na abrangência da sede da 1ª Gerência Regional (João Pessoa). O Centro é responsável pelo tratamento de 88 patologias, na sua maioria doenças crônicas e de alto custo, contemplando 273 apresentações farmacêuticas.

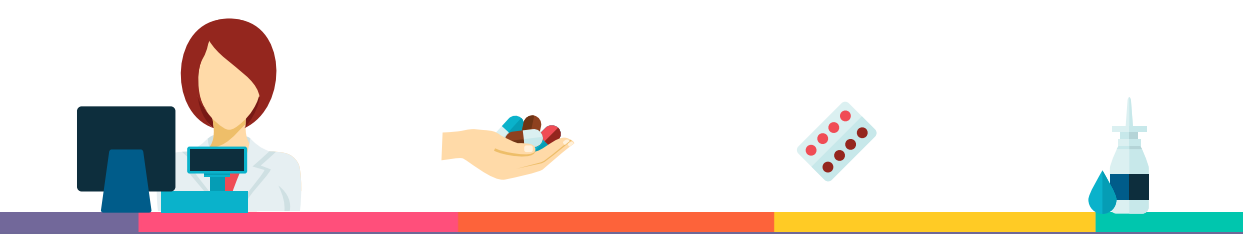

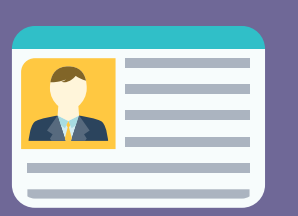

## **Agendamento Carteira de Identidade Civil**

Sistema desenvolvido com a finalidade de facilitar, otimizar e agilizar a emissão da Carteira de Identidade Civil, de forma que o usuário saiba previamente o dia e horário do seu atendimento e o Órgão responsável (Instituto de Polícia Cientifica) tenha a exata demanda para cada ponto de atendimento.

### Público-al

Pensando para todo e qualquer cidadão que necessite emitir a 1ª e 2ª vias da Carteira de Identidade Civil.

### Procedimento de Cadastro

- Através do Portal da Cidadania, acessado pela URL portaldacidadania.pb.gov.br ou realizando o download pelas lojas da Play Store ou App Store, buscando por "portal da cidadania".
- Após o download será necessário realizar um cadastro como um novo usuário do Portal ou fazendo uso de uma conta de mail do Google, Twitter ou Facebook existente para que possa vincular seus dados aos serviços disponíveis.

### Benefícios do Serviço

- Agilizar a solicitação da emissão da Carteira de Identidade Civil
- Usuários sabem antecipadamente a data e horário do seu atendimento.
- Os locais de atendimento sabem a demanda exata para os dias de atendimento.
- Redução do tempo de espera dos usuários nos locais de atendimento.
- Pagamento do boleto por meio do aplicativo do banco.

### Resultados obtidos

Mais de 2.000 agendamentos mensais.

### **Agendamento, serviços FUNAD - IPI**

Sistema disponível no portal da cidadania que disponibiliza para os portadores de necessidades especiais e/ou limitação a possibilidade de agendamento e consulta do processo para obtenção da isenção do IPI para compra de veículo automotivo.

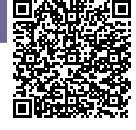

### Público-alvo

Qualquer cidadão com necessidades especiais e/ou limitação.

### Procedimento de Cadastro

Ÿ Através do Portal da Cidadania, acessado pela URL portaldacidadania.pb.gov.br ou realizando o download pelas lojas da Play

Store ou App Store, buscando por "portal da cidadania".

 $\bullet$  Após o download será necessário realizar um cadastro como um novo usuário do Portal ou fazendo uso de uma conta de mail do Google, Twitter ou Facebook existente para que possa vincular seus dados aos serviços disponíveis.

### Benefícios do Serviço

- Acesso aos serviços online sem a necessidade do cidadão se deslocar até a Funad.
- Acompanhamento da tramitação dos processos

### Resultados obtidos

Mais de 1.000 usuários atendimentos mensalmente.

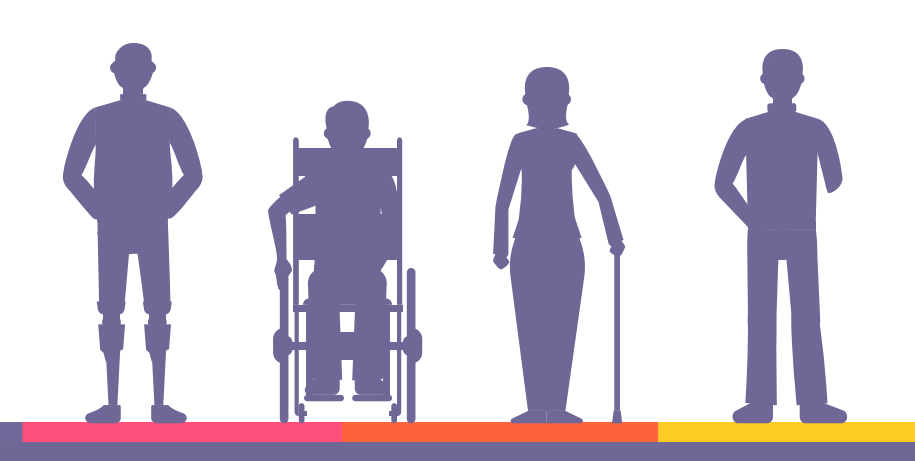

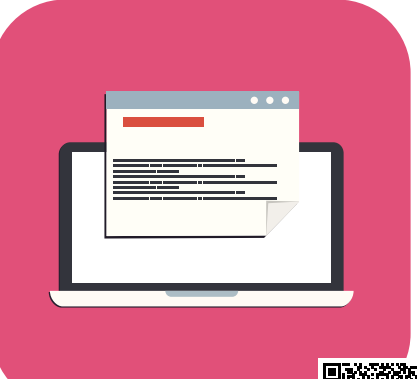

## **Boletim de Ocorrência**

O Governo do Estado da Paraíba, através do Portal da Cidanania, disponibiliza de forma online para a população em geral os serviços de: Emissão e Consulta de Boletim de Ocorrência. Nesse sistemas poderão ser abertos ocorrências que informem furto simples (sem indícios para investigação) ou perda de Placa de Veículo, furto simples (sem indícios para investigação) ou perda de documentos (ex.: RG, CPF, CNH, Títulos e Certidões), furto simples (sem indícios para investigação) ou perda de objetos ou furto ou perda de referências financeiras (como cartões bancários, cheques e dinheiro).

### Público-alvo

Pensando para todo e qualquer cidadão que necessite emitir ou consultar um boletim de ocorrência.

### Procedimento de Cadastro

Ÿ Através do Portal da Cidadania, acessado pela URL portaldacidadania.pb.gov.br ou realizando o download pelas lojas da Play

Store ou App Store, buscando por "portal da cidadania",

Após o download será necessário realizar um cadastro como um novo usuário do Portal ou fazendo uso de uma conta de mail do Google, Twitter ou Facebook existente para que possa vincular seus dados aos serviços disponíveis.

### Benefícios do Serviço

- Acesso aos serviços online sem a necessidade do cidadão se deslocar até uma delegacia.
- Diminuir o tempo a burocracia no registro de crimes leves.
- Aumento dos dados para realização de análises estatísticas e manchas criminais

#### Resultados obtidos

Recebidos 5.370 boletins de ocorrência.

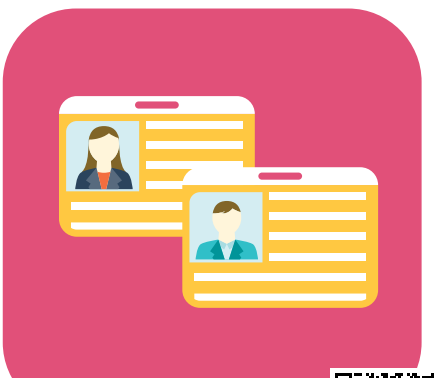

## **Carteira de Visitação - Apenados**

O Estado da Paraíba através do Portal da Cidadania disponibiliza o serviço de emissão da carteira para visitação dos Apenados. Quem deseja visitar um familiar que esteja custodiado em uma das Unidades Prisionais ou Hospitalares da SEAP é necessário fazer o seu credenciamento. Com esse credenciamento será emitido a Carteira de Visitante e só então poderá visitar o custodiado.

### Público-alvo

Pensando para todo e qualquer cidadão que deseja visitar um familiar que esteja custodiado em uma das Unidades Prisionais ou Hospitalares da SEAP.

### Procedimento de Cadastro

Ÿ Através do Portal da Cidadania, acessado pela URL portaldacidadania.pb.gov.br ou realizando o download pelas lojas da Play

Store ou App Store, buscando por "portal da cidadania".

Após o download será necessário realizar um cadastro como um novo usuário do Portal ou fazendo uso de uma conta de mail do Google, Twitter ou Facebook existente para que possa vincular seus dados aos serviços disponíveis.

### Benefícios do Serviço

- Seguir parâmetros da Politica Nacional Penitenciária (DEPEN Departamento Penitenciário Nacional) e da Organização das Nações Unidas (ONU)
- Garantir o direito à visitação
- Propiciar o (re)estabelecimento das relações socioafetivas entre os presos e seu grupo familiar, na perspectiva de contribuir de forma construtiva e emancipatória para o seu retorno ao contexto societário livre.

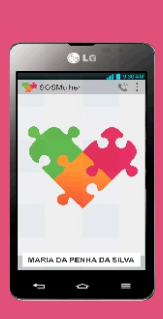

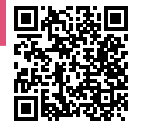

## **SOS Mulher**

O aparelho SOS Mulher é uma das ferramentas de enfrentamento da violência de gênero adotadas pelo programa 'Mulher Protegida', que foi idealizado pela Secretaria da Segurança e da Defesa Social. O programa integra ações das Polícias Civil e Militar, Defensoria Pública, Ministério Público, Poder Judiciário, Secretaria da Mulher e da Diversidade Humana e demais entes que fazem parte da rede de proteção à mulher. O objetivo é garantir a integridade física, moral, sexual e psicológica de vítimas de crimes previstos na Lei Maria da Penha (Lei 11. 340/2006), amparadas por medida protetiva e que sofrem ameaças e risco de morte.

### Público-alvo

Pensando para todo e qualquer cidadão do sexo feminino amparadas por medida protetiva e que sofram ameaças e risco de morte.

### Procedimento de Cadastro

Os dispositivos eletrônicos têm aplicativo com GPS, que auxilia na proteção das mulheres, e são distribuídos pelo Governo do Estado, por meio da Secretaria da Segurança e da Defesa Social (Seds).

### Benefícios do Serviço

- Cadastro completo da vítima (dados biográficos padrão, endereço, telefone e e-mail);
- Permite cadastro completo do agressor (dados biográficos padrão, endereço, telefone e e-mail);
- Possui função para visualização e monitoramento em tempo real dos alertas emitidos pelas vítimas;
- Exibe listagem dos alertas com nome da vítima e localização física da mesma;
- Possui opção de exibição dos alertas em mapa.

- **Mulheres protegidas pelo SOS Mulher**
- João Pessoa Chamados atendidos 8.547
- Campina Grande Chamados atendidos 859

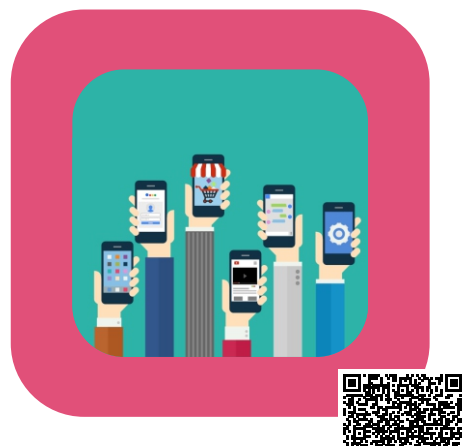

### **Preço da hora**

O Preço da Hora consiste em um sistema de consulta de preços de todos os produtos comercializados no estado da Paraíba. Utilizando informações obtidas diretamente das Notas Fiscais de Consumidor Eletrônica (NFC-e) e os dados de localização do usuário, o Preço da Hora retorna uma lista dos estabelecimentos mais próximos, ordenados pelo menor preço e data de atualização. Desta forma, é possível saber em tempo real quais estabelecimentos praticam os menores preços para os produtos pesquisados.

O Sistema Preço da Hora é fruto de parceria entre o Tribunal de Contas da Paraíba (TCE-PB) e o Governo do Estado da Paraíba, desenvolvido pelo Laboratório de Economia e Modelagem Aplicada (LEMA/UFPB) com a participação dos seguintes órgãos técnicos:

Divisão de Gestão da Informação (TCE-PB); Assessoria Técnica (TCE-PB); Secretaria de Estado da Fazenda (SEFAZ-PB); Companhia de Processamento de Dados (CODATA).

### Público-alvo

Pensando para todo e qualquer cidadão que deseja consultar preços de todos os produtos comercializados no estado da Paraíba.

### Procedimento de Cadastro

Ÿ Através do Portal da Cidadania, acessado pela URL portaldacidadania.pb.gov.br ou realizando o download pelas lojas da Play

Store ou App Store, buscando por "portal da cidadania"ou «Preço da Hora».

Após o download será necessário realizar um cadastro como um novo usuário do Portal ou fazendo uso de uma conta de mail do Google, Twitter ou Facebook existente para que possa vincular seus dados aos serviços disponíveis.

### Benefícios do Serviço

- Permite a todos os cidadãos conhecer preços recentes de mais de 739 mil produtos comercializados em toda a Paraíba.
- População fiscaliza abuso de preços e sonegações.
- Disponível para as plataformas Android e IOS

- Todos os dias são processados, em média, 600 mil cupons fiscais, com picos superiores a 1,2 milhão de compras.
- Os dados abrangem um universo de até 121 mil estabelecimentos de todos os 223 municípios paraibanos.

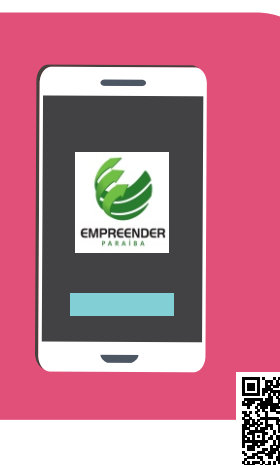

### **Empreender PB**

O Programa EMPREENDER PB, de acordo com o estabelecido na Lei Estadual nº 10.128/2013, tem como prioridade a concessão de crédito produtivo orientado com o objetivo de incentivar a geração de ocupação e renda entre os empreendedores paraibanos, bem como, apoiar e fortalecer a economia solidária, o microempreendedor individual, o micro empresário, o empresário de pequeno porte, as cooperativas de produção e as Prefeituras dos Municípios do Estado da Paraíba que pretendam viabilizar projetos que tenham por objeto o desenvolvimento local do empreendedorismo ou a promoção de ações que gerem ocupação e renda.

O Governo do Estado da Paraíba disponibiliza de forma online, através do Portal da Cidadania, o serviço de acompanhamento dos pedidos de empréstimos ao Programa EMPREENDER PB.

### Público-alvo

Pensando para todo e qualquer cidadão que realizaram solicitações de empréstimos ao Programa EMPREENDER PB.

### Procedimento de Cadastro

Ÿ Através do Portal da Cidadania, acessado pela URL portaldacidadania.pb.gov.br ou realizando o download pelas lojas da

Play Store ou App Store, buscando por "portal da cidadania".

• Após o download será necessário realizar um cadastro como um novo usuário do Portal ou fazendo uso de uma conta de mail do Google, Twitter ou Facebook existente para que possa vincular seus dados aos serviços disponíveis.

### Benefícios do Serviço

• Acesso aos serviços online sem a necessidade do cidadão se deslocar até uma unidade do Empreender/PB.

### Resultados obtidos

Total de consultas realizadas 750

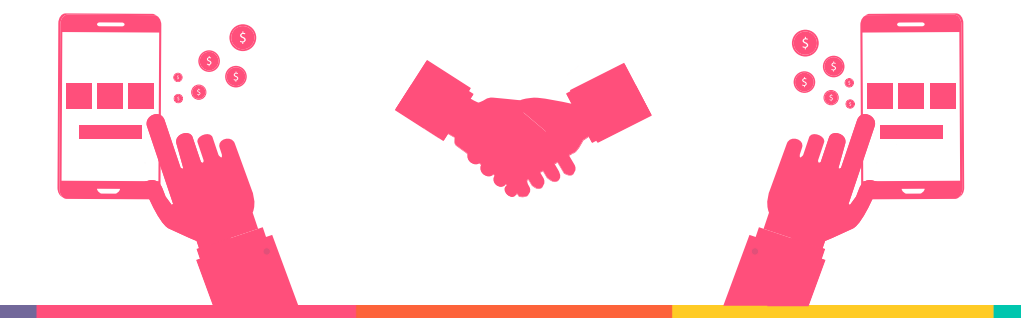

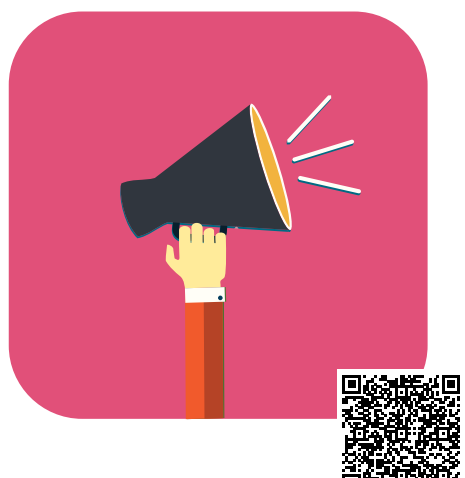

## **PROCON**

O Procon PB é responsável pela fiscalização contra as práticas abusivas e que ferem o Código de Defesa do Consumidor (CDC). O objetivo principal do órgão é ampliar o serviço no estado da Paraíba, logo, aumentar o número de atendimento.

O consumidor que se sentir insatisfeito ou lesado com o que é fornecido pela empresa ou prestador de serviço, pode através do Portal da Cidadania, enviar uma denúncia diretamente ao procon, este serviço é fornecido pelo Governo da Paraíba de forma gratuita para a população.

### Público-alvo

Pensando para todo e qualquer cidadão que se sentir insatisfeito ou lesado com o que é fornecido pela empresa ou prestador de serviço e quer realizar uma denuncia.

### Procedimento de Cadastro

Ÿ Através do Portal da Cidadania, acessado pela URL portaldacidadania.pb.gov.br ou realizando o download pelas lojas da

Play Store ou App Store, buscando por "portal da cidadania".

Após o download será necessário realizar um cadastro como um novo usuário do Portal ou fazendo uso de uma conta de mail do Google, Twitter ou Facebook existente para que possa vincular seus dados aos serviços disponíveis.

### Benefícios do Serviço

- Acesso ao serviço online sem a necessidade do cidadão se deslocar até uma unidade do PROCON.
- interação direta do Consumidor como PROCON.
- As ações do PROCON podem ser direcionadas

#### Resultados obtidos

Foram atendidas 625 solicitações no Portal da Cidadania

![](_page_17_Picture_0.jpeg)

![](_page_17_Picture_1.jpeg)

## **Ouvidoria**

A Ouvidoria é um canal democrático de comunicação entre o cidadão e o gestor. A Ouvidoria viabiliza o diálogo da sociedade com as diferentes instâncias da gestão, sendo assim o instrumento que o usuário utiliza para a avaliação da qualidade dos serviços prestados pelo Governo do Estado da Paraíba. O Governo do Estado da Paraíba disponibiliza de forma online, através do Portal da Cidadania, um canal onde o cidadão pode registrar sua Denúncia, Reclamação, Sugestão e Elogio, como também acompanhar o andamento do seu registro.

### Público-alvo

Pensando para todo e qualquer cidadão.

### Procedimento de Cadastro

Ÿ Através do Portal da Cidadania, acessado pela URL portaldacidadania.pb.gov.br ou realizando o download pelas lojas da Play

Store ou App Store, buscando por "portal da cidadania".

Após o download será necessário realizar um cadastro como um novo usuário do Portal ou fazendo uso de uma conta de mail do Google, Twitter ou Facebook existente para que possa vincular seus dados aos serviços disponíveis.

### Benefícios do Serviço

- Acesso direto do Governo com o cidadão
- O cidadão consegue registrar uma Denúncia, Reclamação, Sugestão ou Elogio de forma online sem necessitar se deslocar até

uma unidade do Governo

O Governo consegue medir o nível de satisfação dos serviços prestados para a população

### Resultados obtidos

Registro de 1.533 consultas às demandas

![](_page_18_Picture_0.jpeg)

### **Pagamento de Tributos - Emissão do DAR ou da Ficha de Compensação.**

DAR é o documento de arrecadação no qual o contribuinte recolhe tributos e demais receitas públicas estaduais. O Governo do Estado da Paraíba fornece de forma online, através do Portal da Cidadania, a possibilidade de emissão do DAR.

### Público-alvo

Pensando para todo e qualquer cidadão que necessite recolher tributos e demais receitas públicas estaduais.

### Procedimento de Cadastro

Ÿ Através do Portal da Cidadania, acessado pela URL portaldacidadania.pb.gov.br ou realizando o download pelas lojas da Play

Store ou App Store, buscando por "portal da cidadania".

• Após o download será necessário realizar um cadastro como um novo usuário do Portal ou fazendo uso de uma conta de mail do Google, Twitter ou Facebook existente para que possa vincular seus dados aos serviços disponíveis.

### Benefícios do Serviço

- Acesso ao serviço online sem a necessidade do cidadão se deslocar até uma unidade da SEFAZ.
- interação direta do Consumidor com a SEFAZ.
- Aumento da arrecadação Estadual e diminuição da burocracia.

### Resultados obtidos

Acessos ao DAR no Portal da Cidadania somam 5.613

![](_page_19_Picture_0.jpeg)

## **Alternativo Legal**

#### Decreto

O Governo do Estado da Paraíba, através do decreto Nº 38.196 de 02 de Abril de 2018 aprova o Regulamento do Serviço de Transporte Público Complementar do Estado da Paraíba – STPC/PB, integrante do Sistema de Transporte Coletivo Rodoviário Intermunicipal de Passageiros do Estado da Paraíba.

#### Sobre o cadastramento

Os motoristas de transporte alternativo interessados em realizar o cadastramento no Serviço de Transporte Público Complementar devem providenciar toda documentação solicitada, a qual consta no Diário Ocial do dia 03/04/2018, disponível ao lado para download.

Devem também ser preenchidos e enviados o requerimento ao Superintendente do DER/PB para o cadastramento, o termo de compromisso de disponibilidade do veículo e a declaração negativa de posse de cargo público ou concessão de serviço público. Estes três últimos documentos citados estão também disponíveis para download nos botões ao lado.

#### OBSERVAÇÃO:

A realização deste cadastramento não implica na permissão para atuação no transporte complementar, estando o cadastro ainda sujeito a avaliação posterior por parte do DER/PB.

### Público-alvo

Pensado para motoristas de transporte alternativo.

### Procedimento de Cadastro

- $\bullet$  Através do Portal da Cidadania, acessado pela URL portaldacidadania.pb.gov.br ou realizando o download pelas lojas da Play Store ou App Store, buscando por "portal da cidadania",
- $\bullet$  Após o download será necessário realizar um cadastro como um novo usuário do Portal ou fazendo uso de uma conta de mail do Google, Twitter ou Facebook existente para que possa vincular seus dados aos serviços disponíveis.

### Benefícios do Serviço

- Acesso ao serviço online sem a necessidade do cidadão se deslocar até uma unidade do DER.
- Regulamentar essa atividade em toda a Paraíba.
- Mesmas cobradas pelas empresas de ônibus da linha, no mesmo trecho e garantia de gratuidade oferecida pelo transporte convencional.

### Resultados obtidos

Registro de 287 cidadãos cadastrados.

![](_page_20_Picture_0.jpeg)

### **Cursos do CEARTE**

Por meio do Centro Estadual de Arte (Cearte), o Governo da Paraíba oferece mais de 70 cursos nas áreas de Dança, Artes Visuais, Música, Teatro, Audiovisual e Literatura, atendendo crianças, jovens e adultos com mais de três mil vagas. No Portal da Cidadania são disponibilizados os seguintes serviços online:

### Público-alvo

Pensando para todo e qualquer cidadão que quer iniciar ou já realiza uma prática artística e/ou cultural para crianças, jovens e adultos.

### Procedimento de Cadastro

Ÿ Através do Portal da Cidadania, acessado pela URL portaldacidadania.pb.gov.br ou realizando o download pelas lojas da Play

Store ou App Store, buscando por "portal da cidadania".

Após o download será necessário realizar um cadastro como um novo usuário do Portal ou fazendo uso de uma conta de mail do Google, Twitter ou Facebook existente para que possa vincular seus dados aos serviços disponíveis.

### Serviços Disponíveis

- Consulta de Cursos Disponíveis no CEARTE
- Pré-Cadastro no Curso de Interesse
- Consulta da Inscrição/Boleto

### Benefícios do Serviço

Facilitar o acesso à população a todas as atividades disponíveis no Centro Estadual de Arte (Cearte).

### Resultados obtidos

A cada período de inscrição são beneficiados cerca de 3.440 usuários que se cadastram para estudar as diversas linguagens artísticas disponibilizadas.

![](_page_21_Picture_0.jpeg)

### **Cursos do Centro de Línguas da PB**

Por meio do Centro de Línguas da Paraíba, o Governo da Paraíba oferece cursos de inglês, espanhol, francês, português, redação, clube de leitura para fundamental, clube de leitura para ensino médio e português para adolescentes. São mais de 1.500 vagas. No Portal da Cidadania são disponibilizados os seguintes serviços online:

![](_page_21_Picture_3.jpeg)

Pensando para todo e qualquer cidadão que queira aprender uma nova língua seja crianças, jovens, adultos e terceira idade.

### Procedimento de Cadastro

Ÿ Através do Portal da Cidadania, acessado pela URL portaldacidadania.pb.gov.br ou realizando o download pelas lojas da

Play Store ou App Store, buscando por "portal da cidadania".

• Após o download será necessário realizar um cadastro como um novo usuário do Portal ou fazendo uso de uma conta de mail do Google, Twitter ou Facebook existente para que possa vincular seus dados aos serviços disponíveis.

### Serviços Disponíveis

- Consulta de Cursos Disponíveis no Centro de Línguas da Paraíba
- Pré-Cadastro no Curso de Interesse
- Consulta da Inscrição/Boleto

### Benefícios do Serviço

Facilitar o acesso à população a todas as atividades disponíveis no Centro de Línguas da Paraíba.

#### Resultados obtidos

A cada período de inscrição são beneficiados cerca de 1.500 usuários que se cadastram para estudar as diversas línguas estrangeiras disponibilizadas.

![](_page_21_Picture_17.jpeg)

![](_page_22_Picture_0.jpeg)

### **Serviços DETRAN - Veículos**

No Portal da Cidadania do Governo da Paraíba estão disponíveis serviços oferecidos pelo Departamento Estadual de Trânsito da Paraíba (Detran-PB) destinados aos proprietários de veículos automotores para que os mesmos procedam o licenciamento do seu veículo de forma online, a saber:

### Público-alvo

Para todo e qualquer cidadão proprietário e/ou condutor de veículos automotores.

### Procedimento de Cadastro

- Através do Portal da Cidadania, acessado pela URL portaldacidadania.pb.gov.br ou realizando o download pelas lojas da Play Store ou App Store, buscando por "portal da cidadania".
- Após o download será necessário realizar um cadastro como um novo usuário do Portal ou fazendo uso de uma conta de mail do Google, Twitter ou Facebook existente para que possa vincular seus dados aos serviços disponíveis.

### Serviços Disponíveis

- **Licenciamento / IPVA**
- Consulta dos Valores do Licenciamento
- Emissão de Boleto de Licenciamento
- Consultar IPVA
- **Emitir Boleto IPVA**
- Calendário IPVA
- **Infrações**
- Consultar Multas
- **Emitir Boletos de Multas**
- Ÿ **Veículos**
- Consultar Veículos
- Consultar Servicos e Taxas
- Consultar Veículo Apreendido

### Benefícios do Serviço

- Facilitar o acesso dos proprietários às informações dos veículos;
- Diminuir a necessidade de deslocamento dos cidadãos até a sede e postos do órgão na Paraíba;
- Facilitar a emissão e pagamento dos boletos dos serviços.
- Acompanhar a tramitação dos processos de licenciamento.

### Resultados obtidos

Atendimento otimizado para mais de 130 mil usuários do Detran/PB.

![](_page_23_Picture_0.jpeg)

### **Serviços DETRAN - Habilitação**

No Portal da Cidadania do Governo da Paraíba estão disponíveis serviços oferecidos pelo Departamento Estadual de Trânsito da Paraíba (Detran-PB) destinados aos condutores de veículos automotores para que os mesmos possam resolver as situações que envolvam a Carteira Nacional de Habilitação - CNH de forma online, a saber:

![](_page_23_Picture_3.jpeg)

### Público-alvo

Para todo e qualquer cidadão condutor de veículos automores.

### Procedimento de Cadastro

- Ÿ Através do Portal da Cidadania, acessado pela URL portaldacidadania.pb.gov.br ou realizando o download pelas lojas da Play Store ou App Store, buscando por "portal da cidadania".
- Após o download será necessário realizar um cadastro como um novo usuário do Portal ou fazendo uso de uma conta de mail do Google, Twitter ou Facebook existente para que possa vincular seus dados aos serviços disponíveis.

### Serviços Disponíveis

- Emitir Boleto Habilitação
- Consultar Exames de Habilitação
- Consultar Habilitação
- Consultar Pontuação da Carteira de Motorista
- Consultar Situação da Carteira de Motorista

### Benefícios do Serviço

- Facilitar o acesso dos proprietários às informações dos veículos;
- Diminuir a necessidade de deslocamento dos cidadãos até a sede e postos do órgão na Paraíba;
- Facilitar a emissão e pagamento dos boletos dos serviços.
- Acompanhar a tramitação dos processos de licenciamento.

### Resultados obtidos

Atendimento otimizado para mais de 130 mil usuários do Detran/PB.

![](_page_24_Picture_0.jpeg)

## **Agenda de Eventos Culturais da FUNESC**

Por meio da Fundação Espaço Cultural – FUNESC, o Governo da Paraíba oferece uma série de eventos culturais para a população do Estado. No Portal da Cidadania são disponibilizados os seguintes serviços online:

### Público-alvo

Pensando para todo e qualquer cidadão que queira consumir cultura, arte e lazer em nosso Estado.

### Procedimento de Cadastro

Ÿ Através do Portal da Cidadania, acessado pela URL portaldacidadania.pb.gov.br ou realizando o download pelas lojas da

Play Store ou App Store, buscando por "portal da cidadania".

• Após o download será necessário realizar um cadastro como um novo usuário do Portal ou fazendo uso de uma conta de mail do Google, Twitter ou Facebook existente para que possa vincular seus dados aos serviços disponíveis.

### Serviços Disponíveis

- Consulta da Agenda de Eventos Culturais
- Consulta de Espaços Culturais

### Benefícios do Serviço

Facilitar o acesso à população a todas as atividades culturais disponíveis na FUNESC e a localização de todos os espaços culturais em nossa Capital.

### Resultados obtidos

Anualmente cerca de 100 mil pessoas assistem aos eventos culturais realizados na FUNESC.

![](_page_24_Picture_16.jpeg)

![](_page_25_Picture_0.jpeg)

## **Utilidade Pública**

O Governo da Paraíba, por meio dos seus diversos órgãos/entidades tem procurado oferecer ao cidadão informações e serviços de utilidade pública de forma a facilitar o seu dia-a-dia, bem como a transparência das ações da gestão. No Portal da Cidadania são disponibilizados os seguintes serviços online:

![](_page_25_Picture_3.jpeg)

### Público-alvo

Pensando para todo e qualquer cidadão que tenha interesse em informações de utilidade pública, leitura do diário oficial e/ou acompanhar a programação da rádio oficial do Governo da Paraíba, bem como a agenda oficial do Governador do Estado.

### Procedimento de Cadastro

- Ÿ Através do Portal da Cidadania, acessado pela URL portaldacidadania.pb.gov.br ou realizando o download pelas lojas da Play Store ou App Store, buscando por "portal da cidadania".
- Após o download será necessário realizar um cadastro como um novo usuário do Portal ou fazendo uso de uma conta de mail do Google, Twitter ou Facebook existente para que possa veicular seus dados aos serviços disponíveis.

### Serviços Disponíveis

- Consulta de Obras e Reformas da Gestão Estadual
- Consulta e Download das Edições do Diário Oficial do Estado
- Ouvir a Programação da Rádio Tabajara AM 1.100 Mhz
- Ouvir a Programação da Rádio Tabajara FM 105.5 Mhz
- Consulta Agenda do Governador
- Consulta Telefone Úteis (órgãos públicos)

### Benefícios do Serviço

- Facilitar o acesso à população das informações sobre todas as obras realizadas e/ou em andamento pelo Governo da Paraíba;
- Facilitar o acesso a versão eletrônica do Diário Oficial Estadual;
- Facilitar o acesso à programação da Rádio Oficial do Governo da Paraíba.
- Possibilitar que a população acompanhe e, se for o caso, participe das atividades/solenidades oficiais em que o Governador do Estado participa.

### Resultados obtidos

Cerca de 25.700 consultas mensais aos serviços disponibilizados.

![](_page_26_Picture_0.jpeg)

### **Turismo**

O Governo da Paraíba, por meio da Empresa Paraibana de Turismo S/A - PBTur tem procurado oferecer ao cidadão informações que facilitem a programação das suas viagens ao nosso Estado. No Portal da Cidadania são disponibilizados os seguintes serviços online:

### Público-alvo

Pensando para todo e qualquer cidadão que tenha interesse em viajar para o nosso Estado e/ou se hospedarem em nossa rede hoteleira.

### Procedimento de Cadastro

- Ÿ Através do Portal da Cidadania, acessado pela URL portaldacidadania.pb.gov.br ou realizando o download pelas lojas da Play Store ou App Store, buscando por "portal da cidadania".
- Após o download será necessário realizar um cadastro como um novo usuário do Portal ou fazendo uso de uma conta de mail do Google, Twitter ou Facebook existente para que possa vincular seus dados aos serviços disponíveis.

### Serviços Disponíveis

- Consulta Agências de Turismo
- Consulta Locais de Hospedagem

### Benefícios do Serviço

Facilitar ao turista e/ou pessoas interessadas em viajar para o nosso Estado que tenham acesso aos operadores de hotelaria/viagem.

### Resultados obtidos

Cerca de 26.350 consultas mensais aos serviços disponibilizados.

![](_page_26_Picture_15.jpeg)

![](_page_27_Picture_0.jpeg)

## **Sistema Nacional de Emprego - SINE**

Por meio do Sistema Nacional de Emprego – Sine, que na Paraíba é coordenado pela Secretaria de Estado de Desenvolvimento Humano – SEDH, o Governo da Paraíba oferece serviços destinados às pessoas que estão a procura de emprego ou de requalificação no mercado de trabalho. No Portal da Cidadania são disponibilizados os seguintes serviços online:

### Público-alvo

Pensando para todo e qualquer cidadão que esteja a procura de uma oportunidade de emprego ou requalificação no mercado de trabalho em nosso Estado.

### Procedimento de Cadastro

Ÿ Através do Portal da Cidadania, acessado pela URL portaldacidadania.pb.gov.br ou realizando o download pelas lojas da

Play Store ou App Store, buscando por "portal da cidadania".

Após o download será necessário realizar um cadastro como um novo usuário do Portal ou fazendo uso de uma conta de mail do Google, Twitter ou Facebook existente para que possa vincular seus dados aos serviços disponíveis.

### Serviços Disponíveis

- Consulta Vagas de Emprego no Sine-PB
- Ÿ Consultar Postos de Atendimento do Sine-PB

### Benefícios do Serviço

Facilitar o acesso à população a todas vagas de empregos disponibilizadas, bem como aos locais dos postos de atendimento.

### Resultados obtidos

Cerca de 11.500 usuários consultam vagas de emprego/locais de atendimento do Sine/PB por mês.

![](_page_27_Picture_16.jpeg)

![](_page_28_Picture_0.jpeg)

## **Meio Ambiente**

O Governo da Paraíba, por meio dos seus diversos órgãos/entidades tem procurado oferecer ao cidadão informações sobre o meio ambiente, como também acerca de processos ambientais. No Portal da Cidadania são disponibilizados os seguintes serviços online:

![](_page_28_Picture_3.jpeg)

### Público-alvo

Pensando para todo e qualquer cidadão que tenha interesse em informações sobre o meio ambiente e/ou processos ambientais em nosso Estado.

### Procedimento de Cadastro

Ÿ Através do Portal da Cidadania, acessado pela URL portaldacidadania.pb.gov.br ou realizando o download pelas lojas da

Play Store ou App Store, buscando por "portal da cidadania".

 $\bullet$  Após o download será necessário realizar um cadastro como um novo usuário do Portal ou fazendo uso de uma conta de mail do Google, Twitter ou Facebook existente para que possa vincular seus dados aos serviços disponíveis.

### Serviços Disponíveis

- Consulta aos Processos Ambientais da Sudema
- Consulta da Balneabilidade das Praias
- Consulta a Tábua das Marés
- Consulta a Previsão do Tempo
- Consulta ao Volume de Chuva
- Consulta ao Volume dos Açudes
- Consulta ao Volume Diário dos Açudes
- · Consulta a Vazão por Posto do Projeto de Integração do São Francisco (PISF)
- Consulta a Última Vazão por Posto do Projeto de Integração do São Francisco (PISF)
- Consulta a Vazão Média Mensal por Posto do Projeto de Integração do São Francisco (PISF)

### Benefícios do Serviço

- Facilitar o acesso à população as informações sobre o meio ambiente;
- Facilitar o acompanhamento das pessoas interessadas em Processos Ambientais na Sudema;
- Facilitar o acompanhamento da população o volume dos açudes na Paraíba;
- Facilitar o acesso as situações climáticas às pessoas que queiram usufruir das praias em nosso Estado.

### Resultados obtidos

Cerca de 17.550 consultas mensais aos serviços disponibilizados.

![](_page_29_Picture_0.jpeg)

## **Servidores Estaduais**

O Governo da Paraíba, por meio de órgãos da administração direita e indireta, disponibiliza para os servidores públicos estaduais uma série de serviços que permite aos mesmos acompanhar informações de interesse profissional. No Portal da Cidadania são disponibilizados os seguintes serviços online:

- Consulta Contracheque de Ativos
- Consulta Contracheque de Inativos
- Consulta Processo de Aposentadoria

### Público-alvo

Pensando para todo e qualquer servidor público estadual, seja ativo ou inativo.

### Procedimento de Cadastro

- Ÿ Através do Portal da Cidadania, acessado pela URL portaldacidadania.pb.gov.br ou realizando o download pelas lojas da Play Store ou App Store, buscando por "portal da cidadania".
- Após o download será necessário realizar um cadastro como um novo usuário do Portal ou fazendo uso de uma conta de mail do Google, Twitter ou Facebook existente para que possa vincular seus dados aos serviços disponíveis.

### Serviços Disponíveis

- Consulta Contracheque de Ativos
- Consulta Contracheque de Inativos
- Consulta Processo de Aposentadoria

### Benefícios do Serviço

- Facilitar aos servidores públicos estaduais o acesso as informações sobre vencimentos e vínculos.
- Evitar o deslocamento até os órgãos de origem para emissão de contracheques.
- Acompanhar online a tramitação dos processos de aposentadoria.

#### Resultados obtidos

Atendimento a cerca dos 120.000 servidores do Governo do Estado, seja da administração direta, indireta, inativos e pensionistas.

# **GOVERNO**

山脈脈脈脈脈

![](_page_30_Picture_1.jpeg)

![](_page_31_Picture_0.jpeg)

## **SIAF 4.0**

Sistema Integrado de Administração Financeira que consiste no principal instrumento utilizado para registro, acompanhamento e controle da execução orçamentária, financeira e contábil do Governo Estadual - versão Web – Consultas e Relatórios .

![](_page_31_Picture_3.jpeg)

## **SIOP**

Sistema Integrado de Orçamento e Planejamento, sistema institucional de suporte ao orçamento estadual.

![](_page_31_Figure_6.jpeg)

## **Portal da Transparência**

#### transparencia.pb.gov.br

De acordo com a LC 101/2000 (Lei da Transparência), foi desenvolvida uma Solução para gestão da Administração Hospitalar Pactuada para que pudesse disponibilizar os gastos realizados no âmbito de cada unidade de forma direta.

Publico alvo: Todo e qualquer cidadão paraibano que deseje acompanhar os valores investidos em detalhes de cada Hospital que esteja sob a gestão de uma Organização Social.

![](_page_31_Figure_11.jpeg)

## **DNS**

Gestão do domínio pb.gov.br . Serviço de atribuição de nomes de domínio para servidores na Internet

![](_page_31_Picture_14.jpeg)

## **Contracheque**

contracheque.pb.gov.br

Sistema com autenticação para emissão dos contracheques dos servidores da administração indireta.

![](_page_32_Picture_0.jpeg)

### **CDEP**

Ferramenta desenvolvida pela equipe da CODATA para a gestão e publicação das aplicações nos servidores.

![](_page_32_Figure_3.jpeg)

## **Painel de Controle**

Solução de Inteligência de Negócios e Análise de Dados desenvolvida para apoiar a tomada de decisão do nível tático e estratégico da gestão governamental.

![](_page_32_Picture_6.jpeg)

## **Web Regularidade**

O Web Regularidades substitui o controle fiscal manual por um Sistema de Regularidade online, otimizando o monitoramento da situação fiscal, jurídica, econômico-financeira e administrativa, de cada órgão. O sistema evita, de forma mais eficaz, a ocorrência de pendências que prejudiquem as operações financeiras do Estado com o Governo Federal.

![](_page_32_Figure_9.jpeg)

## **SIGBP**

Sistema Integrado de Gestão de Bens Públicos: Solução corporativa para a gestão patrimonial do estado em atendimento as novas normas de contabilidade aplicadas ao setor público brasileiro.

![](_page_32_Picture_12.jpeg)

## **Procurados PB**

Sistema de acompanhamento de mandados e custódias. procurados.pb.gov.br

![](_page_33_Figure_0.jpeg)

![](_page_33_Figure_1.jpeg)

![](_page_33_Picture_2.jpeg)

![](_page_33_Picture_3.jpeg)

![](_page_33_Picture_4.jpeg)

## **Delegacia Online**

#### delegaciaonline.pb.gov.br

Registro de ocorrências para :

- Acidente de trânsito sem vítimas;
- Extravio ou perda de objetos e/ou documentos;
- Furto simples.

### **SPP**

Sistema de Procedimentos Policiais: desenvolvido para a Polícia Civil do estado da Paraíba com o objetivo de informatizar o processo de criação e operação dos procedimentos policiais, padronizar a documentação e dar agilidade e presteza no atendimento ao cidadão.

## **SIAM**

Ssistema Integrado de Atendimento às Mulheres em Situação de Violência Doméstica e Sexual.

### **IPC** www.policiacivil.pb.gov.br/ipc

Instituto de Polícia Científica: Órgão da Polícia Civil do Estado da Paraíba a quem compete as atividades de criminalística, identificação civil e criminal, medicina e odontologia legal e de laboratório forense.

## **ISIS**

Ferramenta desenvolvida pela equipe da CODATA para a gestão e publicação das aplicações nos servidores.

![](_page_33_Picture_19.jpeg)

![](_page_33_Figure_20.jpeg)

## **Helpdesk**

Apoio a usuários para suporte e resolução de problemas técnicos dos sistemas da CODATA.

![](_page_33_Picture_23.jpeg)

Pavimentação Digital (Infraestrutura de Fibras Óticas) para interconectar as instituições integrantes do Sistema Estadual de Ciência, Tecnologia e Inovação instaladas na Capital do Estado e sua Região Metropolitana.